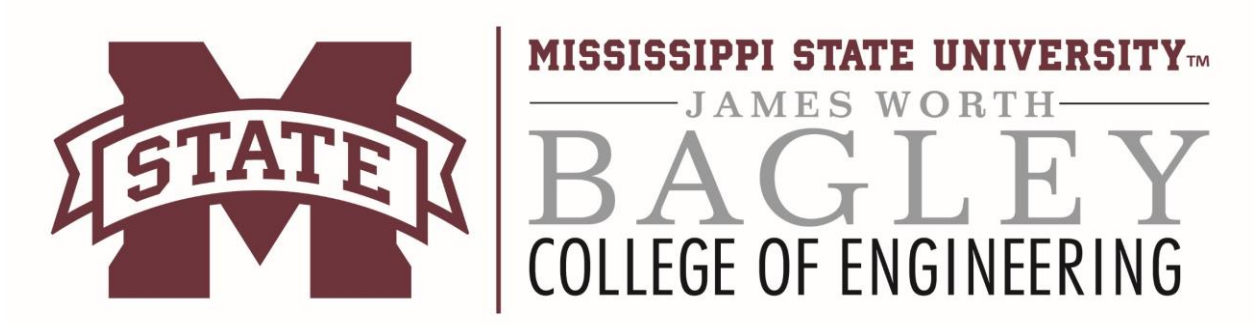

## **Mapping a Network Drive to the College of Engineering File Servers**

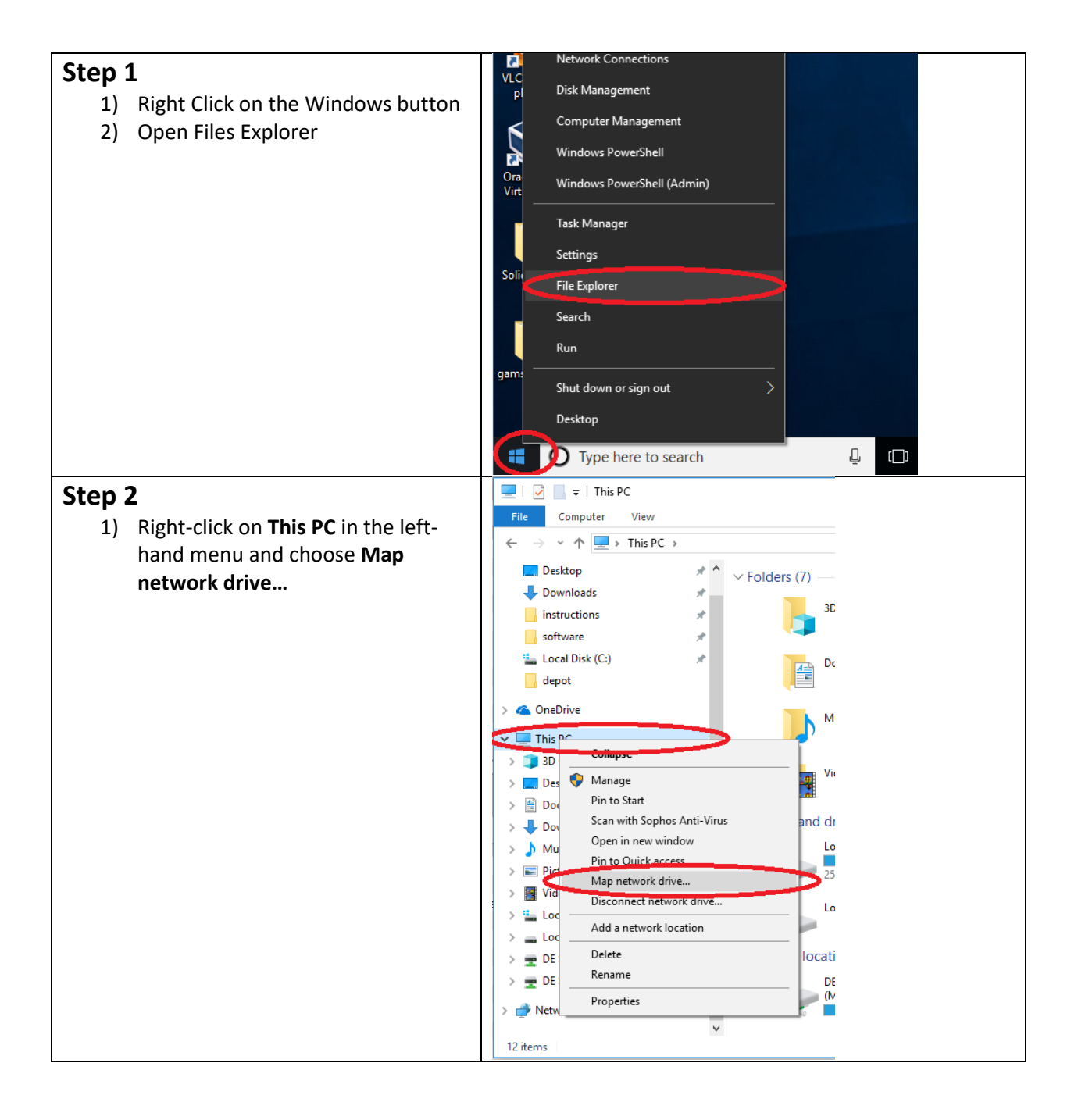

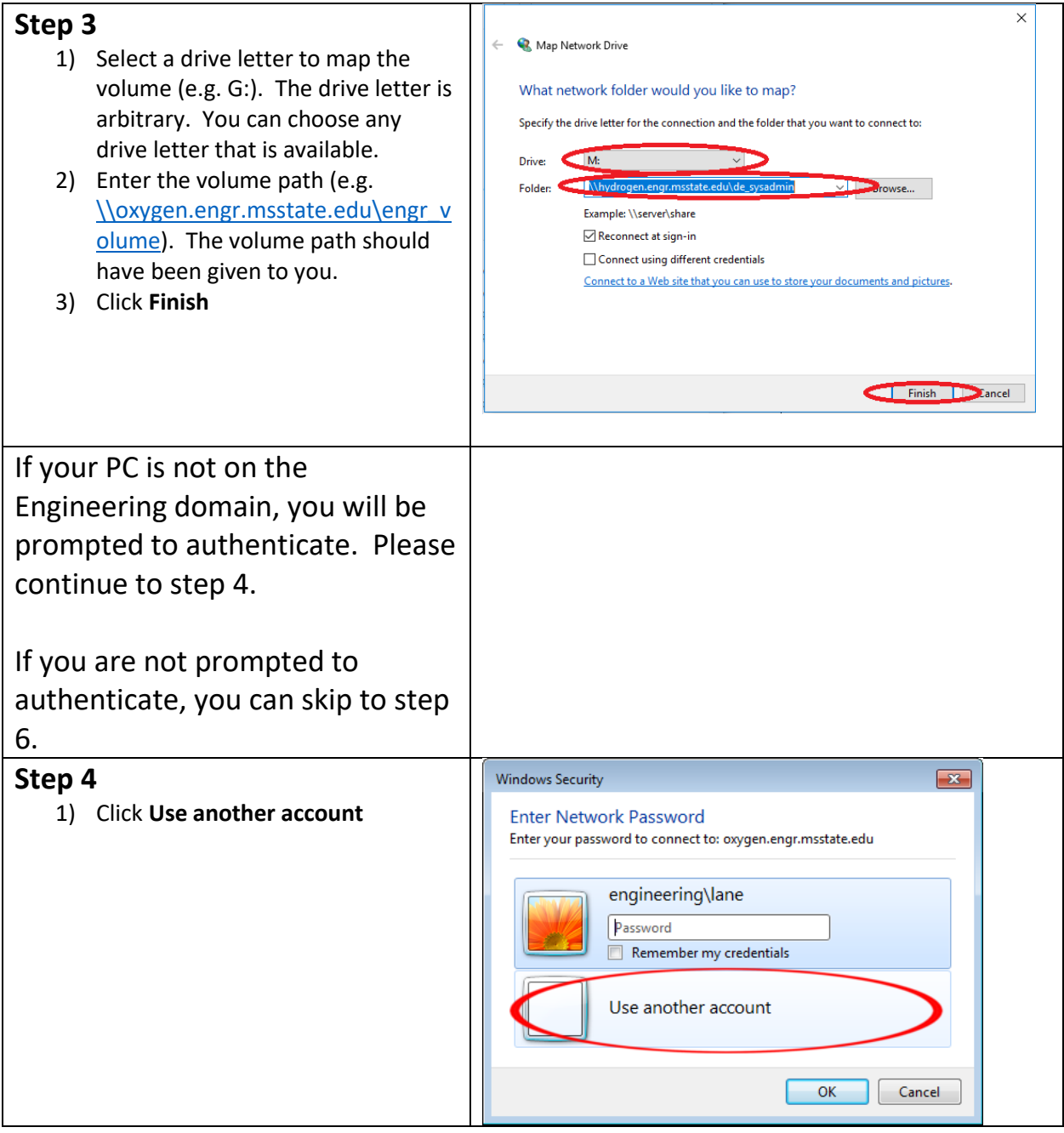

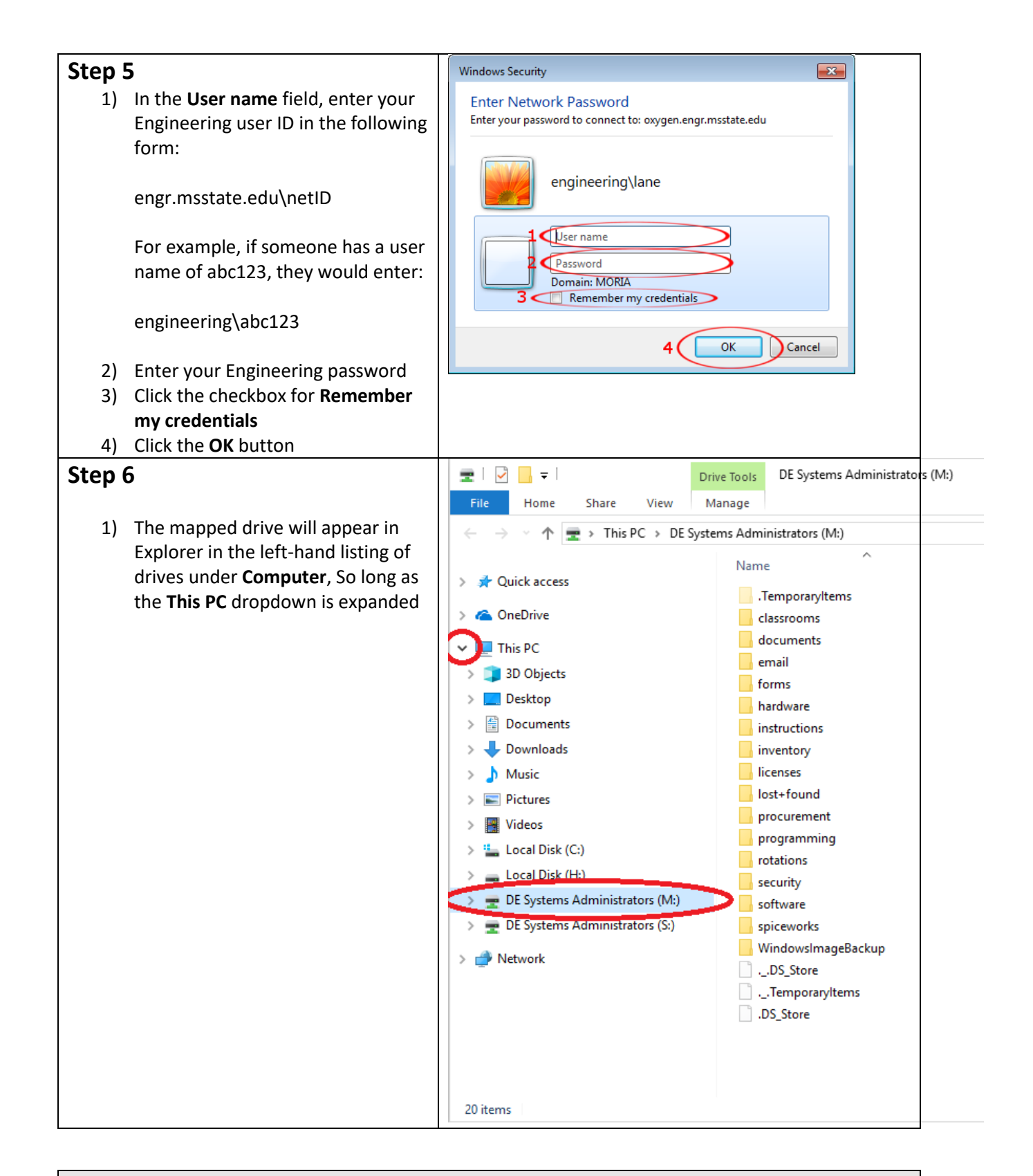

## Contact Information: Email: support@engr.msstate.edu